# **Collection Data Form - Bug #555**

## **Ensconet-Button mit Bug**

09/18/2018 11:17 AM - G. Dröge

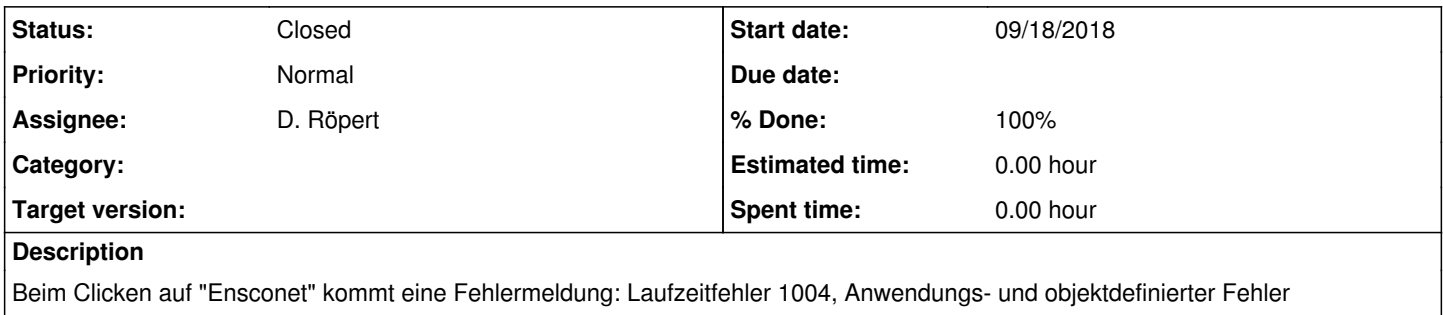

Beim Custom-Button tauchen drei Ensconet-Spalten ohne x mit auf. Ich fürchte, da gibt es einen kausalen Zusammenhang :)

#### **History**

### **#1 - 09/18/2018 11:55 AM - D. Röpert**

*- Assignee changed from R. Admin to D. Röpert*

*- % Done changed from 0 to 100*

#### 1.

Private Const lastColumn = 9 \* 26 + 7 '"IG"

Private Const lastColumnStr = "IG"

1.

Private Function findFirstActiveCol() As Integer

Dim i As Long

For i = 4 To 26  $*$  9 + 7 'columns D(=4) to  $IZ(=9*26)$ 

If Not Columns(i).Hidden Then

findFirstActiveCol = i

Exit Function

End If

Next i

End Function

1.

' redefines the views (cannot create new ones)

Public Sub redefineViews()

DataForm.Activate

redefineView "Voucher", "D", "R"

redefineView "Associations", "S", "AA"

redefineView "Gathering", "AB", "AH"

redefineView "Geography", "AI", "BN"

redefineView "Taxonomy", "BO", "CL"

- redefineView "Ecology", "CM", "EF"
- redefineView "Multimedia", "EG", "GN"
- redefineView "DNA", "GO", "HZ"

redefineView "ENSCONET", "IA", "IG"

redefineView "ShowAll", "D", "IG"

End Sub

## **#2 - 09/18/2018 01:51 PM - D. Röpert**

*- Status changed from New to Closed*